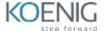

# **Solidity Programming**

#### **Table of Contents**

### 1.Blockchain Primer

- What is Blockchain
- How Blockchain Work
- Hash Function for PoW and Blocks
- Secure Transaction with Public Key Cryptography
- Blockchain Platforms Ethereum vs Hyperledger Fabric

### 2. Ethereum Blockchain Basics

- What is Ethereum
- DApps and Ethereum Virtual Machine (EVM)
- Ether and Gas
- MetaMask Send and Receive Ether
- EtherScan Check Blockchain Transactions

### 3.Get Started on Solidity

- Overview of Solidity
- Remix IDE
- Pragma
- Contract
- Comments

### 4.Function

- Function Syntax
- Visibility
- State Mutability
- Return
- Getter and Setter
- Constructor
- Function Modifier

## **5.State Variables and Data Types**

- State Variables
- Data Types
- Struct & Enum
- Array
- Mapping
- Global Variables

### **6.Control Statements**

- Operators
- Conditional
- Loop
- Break and Continue

### 7. Abstract Contract and Inheritance

- Abstract Contract
- Inheritance
- Interface

### 8.Libraries

- Create a Library
- Import a Library
- Use a Library

### 9.Event

- Create Event
- Emit Event